# <span id="page-0-0"></span>**1 Changes**

## <span id="page-1-0"></span>**1.1 Description**

Refer to this document to learn what changes were made to the documents, since you've read these last time.

The most recent changes are listed first.

## <span id="page-1-1"></span>**1.2 Ongoing**

#### \* misc

```
 o various language corrections from Richard Morin <rdm /at/
 slac.stanford.edu>
```
\* scenario.pod:

```
 o Several handy mod_rewrite rules (summarized by Fred Moyer <fred
   \at\ taperfriendlymusic.org>)
```
- Upgrading mod\_perl Heavy Application Instances [Rob Nagler]
- Blocking IP Addresses [Randal L. Schwartz]

#### \* porting.pod

```
 o revamp the "Exposing Apache::Registry secrets" section to use
  modern techniques [Brian McCauley <nobull /at/ cpan.org>]
```
\* coding.pod:

 o clarify the issue with END blocks in packages loaded from the registry scripts [Jim Schueler]

#### \* getwet.pod:

 o remove httpd.conf-perl which isn't in the dist [Matt Brooks <matthew.brooks (at) fedex.com>]

#### \* snippets.pod

- o Added some Apache::Cookie login page example with internal redirects. [Alan Bailward, <alan (at) ufies.org>]
- o Added a short version of the mysql back script ["mire" <mire (at) sezampro.yu>]

#### \* performance.pod

- o Using AliasMatch instead of Alias saves yet another stat call [Eric Kolve <ekolve (at) comcast.net>]
- o Note about browser not rendering immediately even under  $\frac{1}{5}$  = 1. [Lee Goddard <home (at) LeeGoddard.com>]

\* troubleshooting.pod

```
 o 'relocation errors' or 'undefined symbol' problems [William McKee
   <william@knowmad.com>]
```
### <span id="page-2-0"></span>**1.3 Jul 14 2002 ver 1.32**

#### \* snippets.pod:

o new recipe: File Upload with Apache::Request [Rich Bowen]

\* cookbook.pod:

o ported "Passing Arguments to a SSI script" from the modperl faq

\* method\_handlers.pod

```
 o moved here from the faqs
```
\* databases.pod

```
 o correct the notes regarding "Opening Connections With Different
   Parameters" for Apache::DBI. Must localize local changes.
```
\* getwet.pod

o a new chapter to get you started fast

#### \* porting.pod

- o add a new section "Preventing Apache::Constants Stringification" [Per Einar]
- o add a new section presenting a hackish solution for libraries collision, via do() or %INC mangling.
- o bring the warnings section up to date with perl 5.6 (Rafael Garcia-Suarez)
- o cover the 5.6's CHECK block in addition to INIT (Rafael Garcia-Suarez)

#### \* troubleshooting.pod

- o solution to the 'readdir()/opendir() not working' problem (Louis Semprini)
- o clarify how to solve the segfault problem caused by built-in mysql support in mod\_php (Paul Buder)

\* modules.pod

o extend on Apache::Filter(Per Einar Ellefsen)

#### \* config.pod

- o adopt sections from the modperl faq and rewrite the whole security configuration section
- o extended on method handlers (Per Einar Ellefsen)
- o show an example on how to load the mod\_perl related config only when mod\_perl is loaded (Rafael Garcia-Suarez)
- o More information about PerlSetEnv/PerlPassEnv/PerlSetupEnv w/ practical example [Per Einar]
- o Extend on PerlSetVar/PerlAddVar but more importantly, add information about subrequests w/ lookup\_file and dir\_config provided by Matt Sergeant in this thread: http://mathforum.org/epigone/modperl/praxdwumze [Per Einar]

#### \* debug.pod

o extended on curinfo macro (Per Einar Ellefsen)

#### \* help.pod

- o chroot(1) urls
- o jail(8) urls (Andrew McNaughton)
- o link to the internal resources (Per Einar Ellefsen)

#### \* install.pod

 o James G Smith has uploaded his Apache Builder to CPAN, update the download links, to reflect this change.

#### \* performance.pod

- o add more benchmarking tools refs: HTTP::WebTest, HTTP::Monkeywrench, HTTP::TestEngine, HTTPD::Bench::ApacheBench
- o update the benchmark in the section "Apache::args vs. Apache::Request::param vs. CGI::param" using Apache::Request 1.0.
- o Update the documentation on Apache::SizeLimit and Apache::GTopLimit which now both sport the shared and unshared memory thresholds.
- o added a new section: "Potential Drawbacks of Memory Sharing Restriction"

#### \* intro

 o major additions to the introduction, including information about the C API and the Perl API and Apache::PerlRun, as well as some more corrections of links relative to the site. [Per Einar]

#### \* guide

- o most of the internal links were changed to use the whole title and not only first few words. The new build system support this.
- o The documents themselves are now referenced as guide::something, e.g. guide::modules, because now the guide is a part of a much bigger collection of the documents, which need to be fully qualified, so each document can link to other documents in different projects/subprojects.
- o added descriptions to all chapters (Per Einar Ellefsen)
- o The document structure has been reorganized and decentralized: some general chapters have left the Guide in favor of the "General Documentation" section, which is where you should look now for some of the sections that were earlier here [Thomas Klausner]

#### \* Minor corrections:

- o remove qw() or variables list in general::perl\_reference::perl\_reference (Tim Noll <tnoll@grapevine.net>)
- o install: (Per Einar Ellefsen <per.einar@skynet.be>, Karl Olson <kolson@fc.hp.com>)

## <span id="page-4-0"></span>**1.4 Nov 15 2001 ver 1.31**

#### \* intro.pod:

o updated the long due credits section (~200 contributors! in total)

#### \* install.pod:

```
 o add "When DSO can be Used" (Doug)
```
#### \* modules.pod:

- o add Module::Use
- o add Apache::ConfigFile

#### \* debug.pod:

 o noted the fact that the technique of detecting aborted connections doesn't work with mod\_proxy.

#### \* performance.pod:

 o removed from the last section a dead link of http://members.nbci.com/Alex\_Maranda/gnuintel/GNUintel.htm

#### \* snippets.pod:

- o detecting SSL connection (Vivek Khera, Geoff Young, Issac Goldstand)
- o Note the Apache::Request-E<gt>instance class method in addition to the POST2GET example (Robin Bjorn)

\* porting.pod:

- o s/headers\_out/header\_out/ where it was incorrectly used, (Issac Goldstand)
- o fix the potential bug when using -r \$file followed by -M \_ and 'do \$filename' inbetween, which may call stat() and \_ won't include the right stat struct. (Randy Kobes)

#### \* troubleshooting.pod:

- o SegFaults During Startup
- \* help.pod:
	- o add a reference to http://lists.perl.org/
	- o add references to the new mailing lists

#### \* code:

 o the results in lwp-bench.pl are correctly based on the number of @urls used (Boris Zentner)

\* strategy.pod:

o new section: "Closing Lingering Connections with Lingerd"

### <span id="page-5-0"></span>**1.5 09.02.2001 ver 1.30**

#### \* snippets.pod

 o adding a note about not being able to set Content-type and Content-encoding headers in non-OK responses (Geoffrey Young).

\* modules.pod

```
 o removing a myth about Apache::Registry suffering from
   "XYZ123456.html ==E<gt> /perl/foo.pl?p1=XYZ&p2=123456" kind of URI
  rewrites (multiply cached version of the same files). It's not
  true, at least it works OK now. (Geoff Young)
```
#### \* install.pod

 o covalent/ex-raven + mod\_perl installation scenario nuked, since covalent doesn't distibute their sources any more, but only as a DSO package.

#### \* porting.pod

 o added a ref to Text::Reform in format/write section (Matt Sergeant)

```
o s/\sqrt{N/\sqrt{S^T/}} (Glenn)
```
 o explained the caveat of not having the path in @INC with Apache::Reload.

#### \* help.pod:

- o adding a link to High Availability project
- o adding a link to the list of Apache projects' mailing lists

#### \* Minor corrections:

- o Aaron Johnson went through the guide and cleaned it up from typos and mistakes in English.
- o strategy.pod: (Mike MacKenzie)

## <span id="page-6-0"></span>**1.6 04.26.2001 ver 1.29**

#### \* dbm.pod:

```
 o updated "Flawed Locking Methods Which Must Not Be Used" with notes
   about lock upgrading (David Harris)
```
\* strategy.pod:

```
 o added a ref to a light and fast Boa webserver
```
\* scenario.pod:

o cleared out the section on open proxying with mod\_proxy (Eric Cholet)

\* multiuser.pod:

 o extended the "Virtual Servers Technologies" section with freevsd, freevmware, vmware and S/390 references.

\* snippets.pod:

- o removed the cache control section -- it's covered in the HTTP headers chapter.
- o subrequests and notes working together (Darren Chamberlain)

#### \* performance.pod:

- o "Interpolation vs List" update: wrongly used the 'concatenation' term instead of interpolation (Mark Summerfield)
- o "Interpolation, Concatenation or List" was rewritten
- o new: "Architecture Specific Compile Options" (Tim Bunce, Perrin Harkins, Greg Cope, Owen Williams, Vivek Khera, Steve Fink, James W Walden)

#### \* modules.pod:

o Extended the docs of Apache::SubProcess module

#### \* porting.pod:

 o "using register\_cleanup in startup.pl to register cleanup action at the server shutdown or restart" (Doug)

#### \* config.pod:

 o Cleared the item which was falsely stating that the globals defined in startup.pl cannot be seen by child process. (Richard Chen)

#### \* install.pod:

- o updated "Discovering Whether Some Option Was Configured": added Apache::MyConfig
- o debian/apt install notes updates (Neil Conway)
- o some callback hooks aren't enabled by ALL\_HOOKS=1 (Neil Conway)

#### \* download.pod

o update the location of mod\_proxy\_add\_forward.c (Ask Bjorn Hansen)

#### \* help.pod

o added a link to Andrew Ford's Apache and mod\_perl pocket books.

- o added a link to take23.org
- o added a XS resources section
- o added a link to the scalable list archive
- o remove the mailing list post address, to make it easier of Ask to filter SPAM.

\* troubleshooting.pod

- o new: "exit signal Segmentation fault (11)" with mysql: (Matt Sergeant)
- o improved the docs of fixing a broken /dev/null

#### \* debug.pod

 o updated "gdb says there are no debugging symbols" -- a simpler technique to have the binary unstripped during make install.

\* Minor corrections:

```
 o debug.pod (Alexander Farber)
 o performance.pod (Marc Lehmann, Kees Vonk)
 o snippets.pod (Ime Smits)
 o porting.pod (Michele Beltrame)
 o config.pod (Surat Singh Bhati, Paul Cotter )
 o control.pod (Aaron Johnson, Cliff Rayman, Yann Kerhervé)
 o modules.pod (Daniel Bohling)
 o install.pod (Kevin Swope, Jamie)
```
### <span id="page-8-0"></span>**1.7 01.11.2001 ver 1.28**

\* Makefile.PL: fixed to generate a correct Makefile on Solaris: removed space/extra new line after some manually created targets (Lupe Christoph)

\* databases.pod:

o "the morning bug" section was updated

\* scenario.pod:

```
 o updated the sample squid configuration directives to work with
   version 2.3.STABLE2.
```
\* strategy.pod:

- o corrected the math example with 56k modem, where the result was times and not seconds (Thanks to the students from my class at YAPC::Europe 2000)
- o corrected the math example using the MaxClient formula (for split code sets)

o verified that squid's default read-ahead (send) buffer is of 16KB

#### \* dbm.pod:

o reviewed/rewritten/corrected

#### \* performance.pod:

- o corrected another math example with calculating real MaxClients when shared memory is taken into an account (Thanks to an anonymous bearded student from from my class at YAPC::Europe 2000)
- o new section: "Measuring the Memory of the Process"
- o The "Forking and Executing Subprocesses from mod\_perl" sections has been almost completely rewritten
- o The "Global vs. Fully Qualified Variables" section was rewritten

#### \* modules.pod:

 o Apache::PerlVINC has changed its interface, updating to ver .03 (Todd Finney)

#### \* help.pod:

- o "Get help with DBI and SQL" updated with new resources
- o Added a link to a tuning manual of Solaris 2.x TPC/IP stack and other webserver related info. Useful for all Unix flavors.

#### \* install.pod:

 o removed the section with deb package links from David Huggins-Daines, since the link to the package is dead.

#### \* porting.pod:

o new tip: "Redirecting STDOUT into a Scalar" (Chris Nokleberg)

#### \* Minor corrections:

```
 o perl.pod: Jean-Louis Guenego
 o performance.pod: (Richard Chen, Ulrich Neumerkel)
 o install.pod: (Artur Zambrzycki)
```
### <span id="page-10-0"></span>**1.8 11.26.2000 ver 1.27**

#### \* intro.pod:

o. updated the long due credits section

#### \* correct\_headers.pod:

 o added a link to an info page: "Prevent the browser from Caching a page"

#### \* multiuser.pod:

 o added a ref to "The User-mode Linux Kernel" project (related to running of many servers on the same machine safely to the system).

#### \* performance.pod:

o added the http\_load utility section

 o added notes about latency problems with db transactions "Persistent DB Connections" (Rodger Donaldson)

#### \* download.pod:

 o added links to http\_load and Daquiri (only link to the backhand site) utilities.

#### \* troubleshooting.pod:

o foo ... at /dev/null line 0 (Honza Pazdziora)

o httpd keeps on growing after each restart (Perrin Harkins)

#### \* debug.pod:

- o suggestion to use warn while debugging (Kenny Gatdula)
- o extended the section on using strace(1).
- o documented the fact that Apache::Status shouldn't be used on production machines because of the overhead that it creates (Doug).
- o extended the section: "Safe Resource Locking and Cleanup Code" with localized file globs example (Doug)

#### \* help.pod:

- o added cgi-list subscription info (Peter J. Schoenster)
- o started new sections: 'Get help with Unix OS flavors -- Unix OS related resources' and 'Get help with Performance and Scalability'

#### \* perl.pod:

```
 o new: Understanding Closures -- the Easy Way (Randal Shwartz,
 Perrin Harkins, Stas)
```
 o Exceptions section update: Exception::Class and Devel::StackTrace (Matt Sergeant and Dave Rolsky)

#### \* porting.pod:

- o new item: "Return Codes under Apache::Registry" (Eric Cholet)
- o "-M and other time() file tests under mod\_perl" -- added a nice TransHandler to handle the time resetting (Doug)
- o Adding local() at "-M and other time() file tests under mod\_perl" (Andreas Koenig)
- o Documented Apache::Reload
- o correction: PERL5LIB is not ignored when PerlTaintCheck is on

#### \* install.pod:

 o mod\_proxy\_add\_forward setup extended with notes about --permute-module to make it easy to place mod\_proxy\_add\_forward before mod\_proxy (Larry Leszczynski)

- o mod\_perl and php install scenario (Roy Nasser)
- o reviewed and extensively edited.
- o added an info about Aphid Apache Installer
- o removed the section about experimental compile option PERL\_MARK\_WHERE since it should go away with 2.0 (it's still mentioned in debug.pod : "Finding the Line Which Triggered the Error or Warning" (Doug)

\* scenario.pod: reviewed and extensively edited.

\* strategy.pod: reviewed and extensively edited.

#### \* Minor corrections:

 o install.pod: (Neil Conway, Lance Cleveland) o perl.pod: (Pavel Shmidt) o config.pod: (Michael Rendell)

### <span id="page-12-0"></span>**1.9 08.22.2000 ver 1.26-fix-01**

\* build: fixed the Makefile.PL to detect the prerequisites. MANIFEST file is OK now (didn't accept files starting with './') (Marcel Grunauer)

\* troubleshooting.pod: install\_driver(Oracle) failed: Can't load '.../DBD/Oracle/Oracle.so' for module DBD::Oracle (Ed Park)

### <span id="page-12-1"></span>**1.10 08.21.2000 ver 1.26**

\* mod\_perl guide's build process is now completely migrated into an external module, distributed in package Pod::HtmlPSPdf.

\* install.pod: Raven SSL installation notes updated (Doug, Geoffrey Young)

\* troubleshooting.pod: install\_driver(Oracle) failed: Can't load '.../DBD/Oracle/Oracle.so' for module DBD::Oracle (Yann Ramin, Richard Chen)

\* security.pod: a code sample in "Non authenticated access for internal IPs, Authenticated for external IPs" is corrected (Will Trillich)

\* porting.pod: "CHECK Blocks" (Doug)

\* scenario.pod: "The dual server installation scenario was complete rewritten, to accomodate a better in my opinion directories layout and simpler installation process"

\* perl.pod: "Exception Handling for mod\_perl" was improved by Matt Sergeant.

\* Minor corrections: o config (Ron Pero)

### <span id="page-12-2"></span>**1.11 08.05.2000 ver 1.25**

\* License: People asked me to redistribute mod\_perl Guide in other ways than just mirroring the mod\_perl site. Therefore I've licensed the guide under GPL and included the required info in the CPAN package.

\* perl:

o added "Using Non-Hardcoded Configuration Module Names" (Chris Winters)

\* debug:

```
 o updated: "How can I find out if a mod_perl code has a memory leak"
 o rewritten:
   Handling the 'User pressed Stop button' case 
     Detecting Aborted Connections 
     The Importance of Cleanup Code 
       Critical Section 
       Safe Resource Locking and Cleanup Code
```
#### \* config:

- o added a sub header "Running CGI, PerlRun, and Registry Scripts located in the same Directory" to make the info more prominent to find. (Ron Pero)
- o PerlAddVar info was added

#### \* control

- o "Swapping Prevention" rewritten from scratch and moved from performance chapter to control chapter (Ed Phillips, Barrie Slaymaker, Joshua Chamas)
- o "Preparing for Machine Reboot" -- added a section describing the chkconfig(8) use (Andreas Koenig)

#### \* porting:

- o the wrong suggested solution to the nested sub problem was spotted!!! (Hunter Monroe, Hailei Dai) it's fixed now.
- o update: "Terminating requests and processes, the exit() and child\_terminate() functions" -- under perl5.6 you don't need to override exit anymore! (Doug, Eric Cholet)
- o s/PerlTaintMode/PerlTaintCheck/ (Gunther Birznieks)

#### \* review:

 o Mark Summerfield has reviewed these chapters: modules, browserbugs, security and start.

#### \* performance:

- o "CGI.pm vs Apache::Request" and "Apache::args vs Apache::Request::param" were merged into a single section called: "Apache::args vs Apache::Request::param vs CGI::param"
- o The first example showing the use of ab was corrected (Joe Schaefer)
- o rewritten:
	- + Apache::Registry PerlHandler versus Custom PerlHandler
	- + Keeping the Shared Memory Limit
	- + Limiting the Size of the Processes
	- + Limiting Other Resources Used by Apache Child Processes

#### \* modules:

- o "Apache::GTopLimit Limit Apache httpd processes" merged into performance chapter.
- o Apache::PerlVINC configuration corrected (Patrick)

\* Minor corrections: o config (Carl Hansen, Ron Pero, Jeff Chan, Cliff Rayman, Marcel Grunauer) o control (Marcel Grunauer) o debug (Marcel Grunauer) o install (Ron Pero) o snippets (Ask Bjoern Hansen, Chris Nokleberg) o perl (Will Trillich, Cliff Rayman, Jason Rhinelander) o porting (Ged Haywood)

### <span id="page-14-0"></span>**1.12 06.07.2000 ver 1.24**

\* perl: "catching exceptions" -- a few corrections (Matt Sergeant)

- \* modules: added Apache::Gzip (Ken Williams)
- \* guide's design
	- o put back the links underlining
	- o background-color: #ffffee;
	- o added (jump) menus to reach search/download/index from everywhere
	- o added the two new search engines (both working on the split version of the guide)
- \* guide's build:
	- o The build code was completely rewritten, html2ps is now bundled with the guide so one can create PS version, and if there is ps2pdf the PDF version.
	- o It can produce the split version of the Guide.
	- o One can easily reuse the package to build his own docs, since the look-n-feel has been moved into the templates from the code.
	- o Once I feel confident I'll probably separate the build code from the Guide to give it its own life and make it easier to reuse by other developers. I need testers who want to use this package before I release it a separate module.

#### \* performance:

- o old sections rewritten/improved:
	- Are My Variables Shared?
	- Preloading Registry Scripts
	- Calculating Real Memory Usage
	- Preloading Perl Modules at Server Startup
	- Preloading Registry Scripts at Server Startup
	- Forking and Executing Subprocesses from mod\_perl
		- = Spawning a Detachable Sub-Process
		- = Gory Details About fork()
		- = Executing system() in the Right Way
		- = Avoiding Zombie Processes

o new sections:

- Apache/mod\_perl Build Options

```
 = mod_perl Process Size as a Function of Compiled in C Modules and
                mod_perl Features
     - Modules Initializing at Server Startup
       = Initializing DBI.pm (corrections by Tim Bunce)
       = Initializing CGI.pm
* control:
```

```
 o These sections were rewritten and extended:
   - Server Maintenance Chores 
       = Handling Log Files 
         + Log Rotation 
         + Non-Scheduled Emergency Log Rotation 
 o 'cyclog' is now called multilog (from daemontools package)
 o Moved from debug and rewritten "Speeding up the Apache Termination
   and Restart"
 o Rewritten and extended "SUID Start-up Scripts" with: 
   "Introduction to SUID Executables"
   "Apache Startup SUID Script's Security"
   "Sample Apache Startup SUID Script"
```
\* hardware: partly rewritten and improved.

\* reconstruction process: obvious.pod has been disassembled and merged into debug.pod.

```
* debug: update: Apache::DumpHeaders (Ask Bjoern Hansen)
```
\* troubleshooting: PerlFreshRestart is irrelevant for DSO (Vivek Khera, Doug)

\* review:

```
 o Drew Taylor has reviewed these chapters: scenario and strategy
  chapters.
```
- o Mark Summerfield has reviewed these chapters: scenario, perl and strategy chapters.
- o Eric Cholet has reviewed the porting chapter.

\* Minor corrections: o download (Salve J Nilsen) o performance (w trillich) o perl (Scott Holdren) o snippets+download (Ask Bjoern Hansen) o debug (Robert Mathews) o scenario (Tuomas Salo)

### <span id="page-15-0"></span>**1.13 05.12.2000 ver 1.23**

\* guide's layout changed: Now there are two index files -- the default index.html shows only the names of the chapters in TOC, the new index\_long.html shows the full TOC as before.

\* guide's layout changed: Changed to simple black\_on\_white no fancy frames and colors anymore

\* guide: Changed the order of the the chapters towards logical sequentiality.

\* snippets: new: "Sending Cookies in REDIRECT Response" (Doug)

\* help: new: added the digest list info (Ask Bjoern Hansen)

\* performance: new: "Limiting the Number of Processes Serving the Same Resource"

\* troubleshooting: updated: "RegistryLoader: Translation of uri [...] to filename failed"

\* porting: update: "using format() and write()" -- using sprintf (Matt Sergeant)

\* perl: new: "Variables Globally, Lexically Scoped And Fully Qualified" (Ged W. Haywood)

\* build suite: documenting the build script so others could reuse this code in their documentation generation chores.

\* performance: a complete reorganizing of the content toward a better navigatibility.

\* strategy: removed "Multithreading or not Multithreading" -- has flaws and needs a rewrite

- \* performance: update: "KeepAlive" -- works only if there is a Content-Length header (Andreas Koenig)
- \* help: new: "get help with SVN"
- \* troubleshooting: new: "Segfaults when using XML::Parser" (DeWitt Clinton)

\* performance: new: "Do Not Run Everything on One mod\_perl Server" (Joshua Chamas, Shane shane@isupportlive.com, Gunther Birznieks)

\* minor corrections: scenario (Eric Jain), debug (Geoffrey Young).

\* install: new: "mod\_perl and Raven SSL" (Doug)

\* scenario: new: "mod\_proxy: Security Issues" (Eric Cholet)

\* performance: new: "Improving Perl Code Performance Hints" => "Concatination or List" (Doug)

\* debug: new: "hanging processes detection: Using the Perl Trace"

\* debug: new: "Hanging because of the OS Problem" (Greg Stark)

\* install: new: "About gdbm, db and ndbm libraries" (Les Mikesell)

\* performance: new: "Benchmarking Apache::Registry and Perl Content Handler"

\* performance: new: "Benchmarking CGI.pm and Apache::Request"

\* porting: new: "Transitioning from Apache::Registry to Apache handlers"

\* config: new: "Alias and Rewrite Conflicts" (Eric Cholet, Ask Bjoern Hansen, Vivek Vhera)

\* scenario: new: "Front-end Back-end Proxying with Virtual Hosts" (Vivek Vhera, Eric Cholet)

\* install: new: "APACHE\_USER and APACHE\_GROUP env" (Doug)

\* config: new: "Overriding <Location> Setting in "Sub-Location"" (Darren Chamberlain, Vivek Vhera)

\* review: Mark Summerfield has reviewed these chapters: porting, correct\_headers, intro, multiuser, snippets and performance.

\* troubleshooting: new: "Processes Get Stuck on Graceful Restart" (Doug)

\* debug: updated: "Safe Resource Locking" added utils to trace the open files owner processes. (Doug, Eric Cholet)

\* databases: new: "Database Locking Risks"

\* performance: update: "Limiting the Resources Used by httpd Children", explanation of the soft and hard limits (Eric Cholet)

\* help: added subscription info for perl5-porters mailing list

\* perl: new: "Exception Handling for mod\_perl" (Matt Sergeant)

\* review: Ged W. Haywood was very kind to review and correct the config, perl, dbm, snippets, advocacy, browserbugs, download, help, modules, troubleshooting, multiuser, obvious, correct\_headers, status and hardware chapters.

\* modules: new: "Apache::RequestNotes" (Geoffrey Young)

### <span id="page-17-0"></span>**1.14 04.09.2000 ver 1.22**

\* intro: updated the long due credits section

\* snippets: new: "Authentication Snippets" (Michael Finke, Eric Cholet)

\* debug: new: "Apache::DumpHeaders" (Ask Bjoern Hansen)

```
* debug: new: "Apache::DebugInfo" (Geoffrey Young)
```
\* config: updated: "PerlFreshRestart" with DSO notes (Doug, Vivek Khera)

- \* troubleshooting: new: "Can't upgrade that kind of scalar ..." (Doug)
- \* performance: new: "Bloatware" (Tom Christiansen)
- \* performance: new: "CGI.pm versus Apache::Request" (Doug)
- \* performance: new: "Apache::Registry versus pure PerlHandler" (Doug)
- \* performance: new: "TMTOWTDI: Convenience and Performance"
- \* install: "Is it possible to run mod\_perl enabled Apache as suExec?" (Randal L. Schwartz, Matt Sergeant)
- \* performance: updated: "Benchmarking PerlHandlers"
- \* performance: new: "Keeping the Shared Memory Limit"
- \* porting: new: "File tests operators"
- \* performance: updated "PerlSetupEnv Off" with a test script
- \* snippets: new: "Getting the Front-end Server's Name in the Back-end Server" (Sean Dague)

\* porting: extended "Taint mode" -- a suggestion for services that move to mod\_perl and have part of the scripts that won't run under enabled Taint mode (Gunther Birznieks, Ken Williams)

\* modules: new: "Apache::OutputChain -- Chain Stacked Perl Handlers" (Honza Pazdziora, Eric Cholet)

\* snippets: new: "SSI and Embperl -- Doing Both" (Michael Schout)

\* performance: new: "-Dusemymalloc Perl Build Option" (Doug, Jeffrey W. Baker)

\* strategy: added unedited answer for the question "Multithreading or not Multithreading" (Shane shane@isupportlive.com)

\* install: updated "Automating installation" (James G Smith)

\* performance: added a workaround for limiting memory usage under Linux to "Limiting the Resources Used by httpd Children" (Kevin Murphy)

\* debug: added clarification fd leakage in "Safe Resource Locking" (Bill Moseley)

\* multiuser: extended the scenario for multi-user/multi-webserver on one machine option, how to enforce port and similar settings without forbidding user to modify his httpd.conf. (inspired by Greg Cope)

\* scenario: new: "Caching in mod\_proxy" (Ilya Obshadko)

\* porting: new: "Accessing Request Object in non-Perl\*Handler Modules" (Doug)

\* config: new: "Adding Custom Configuration Directives" (Doug)

\* snippets: new: "Convert a POST Request into a GET Request" (Doug)

\* scenario: extended the "Getting the Remote Server IP in the Back-end server in the Proxy Setup" section with notes about the modules configuration precedence problem and its solution. (Ilya Obshadko, Ewan Edwards)

\* strategy: new "Pros and Cons of Building mod\_perl as DSO" (based on <http://www.apache.org/docs/dso.html>by Ralf S. Engelschall)

\* strategy: new: "mod\_perl and mod\_ssl" (Tom Mornini, Vivek Khera, Mads Toftum)

\* snippets: added a "PerlTransHandler example" (Randal L. Schwartz, Ajay Shah)

\* config: extended examples for "<Perl> sections", added the package declaration caveat, Apache::Read-Config namespace and more.

\* performance: extended the "Reducing the Number of stat() Calls" section, with examples of PerlTransHandler and reducing stat()s for .htaccess look-ups

\* help: added the perlmonth.com and Gerald Richter's article reference

\* porting: updated the "Right headers generation": OS with EBCDIC as character set and sending proper headers. (Doug)

\* porting: added: "Apache::print() and CORE::print()" (Doug)

\* debug: updated: Sys::Signal, SIGALRM and perl5.6 issue (Doug and Bill Moseley)

\* config: \$Apache::Server::StrictPerlSections (Doug)

\* scenario: more practical mod\_rewrite examples by Geoffrey Young.

\* minor corrections: download.pod by Ron Pool, scenario.pod by Terry West and Eric Cholet, config.pod by Richard More, performance.pod by Stephen Judd and Steve Reppucci, frequent.pod by Andreas Piesk.

\* review: Mark Summerfield has joined the group of the kind people who review and correct the Guide. He has reviewed these chapters: advocacy, config, control, databases, dbm, debug, download, frequent, hardware, help, install.

\* review: Ged W. Haywood was very kind to review and correct the debug chapter.

### <span id="page-19-0"></span>**1.15 03.04.2000 ver 1.21**

\* help: updated the mod\_perl list subscription info, added the advocacy list info.

\* download: HA section - added more links (Robin Berjon, Gerd Knops)

\* strategy: added a new section "When One Machine is not Enough for SQL DB and mod\_perl" (Vivek Khera, Jeffrey W. Baker, John Armstrong, Mike Miller, Leslie Mikesell, Tom Brown, Ed Phillips, Marko van der Puil) Special thanks to Jeffrey for working on the this section before it went into the Guide.

\* perfomance: added the section "Memory Swapping is Considered Bad"

\* modules: added the Apache::GTopLimit and Apache::Watchdog::RunAway modules description

\* performance: new section "Is my Code Shared"

\* download: added links to DB sites and "Low-Cost Unix Database Differences" comparison page.

\* config: new section "Enabling Remote Server Configuration Reports"

\* performance: new section "Calculating Real Memory Usage"

\* scenario: mod\_proxy section has been rewritten and extended with lots of OS specific information (Joshua Chamas, Oleg Bartunov, Gerald Richter, Radu Greab, Peter Haworth, Vivek Khera)

\* performance: rewritten "Object Methods Calls Versus Function Calls" and splitted into the original section and "Imported Symbols and Memory Usage" (James G Smith, David Mitchell, Doug, Matt Sergeant, Bill Moseley, Autarch)

\* performance: added "Reducing the Number of stat() Calls" (Steve Reppucci)

\* install: added a note of how to force CPAN shell to install mod\_perl when the same version is already installed.

\* scenario: added "mod\_rewrite Examples" (Vivek Khera, Tom Mornini)

\* databases: added "Optimize: Run Two SQL Engine Servers" (Pascal Eeftinck)

\* snippets: added "Using DESTROY to Finalize Output" with solutions to redirection loghandler fixes (Michael Blakeley)

\* scenario: added to the section "One Plain and One mod\_perl enabled Apache Servers" --target option to make the ./configure stage somewhat simpler. (James Furness)

\* snippets: added 2 modified versions of the mysql backup/restore scripts to work with 3.22.30+ (Ward Vandewege)

\* Moved complete files, previously enlisted in the text, to the external files. This makes the browsing faster when the files are very big. Added new POD tag =code to create the link to the external file at the pod2html conversion stage

\* review: Ged W. Haywood was very kind to review and correct the following chapters: control, install

\* performance: in "Forking and Executing Subprocesses from mod\_perl" fixed a few typos in code. (Anthony D. Ettinger, Matt Sergeant and Edwin Pratomo)

### <span id="page-21-0"></span>**1.16 02.09.2000 ver 1.20**

\* I've created a mod\_perl\_guide package and now it's available from CPAN! So when a new version gets released you just open your CPAN shell and do:

```
 % perl -MCPAN -eshell
cpanE<qt> install mod perl quide
 All the POD sources and build scripts has moved to this
 distribution, get them from CPAN.
```
\* There is no more PostScript file book style distribution. A better PDF version has replaced it (suggested by Andrew Ford). Note that you can use gv (ghostview) to view pdf files, if you don't have a free acroread installed. Or you can always use 'pdf2ps' utility to convert it back to PS.

BTW this release's PDF file consists of 481 Letter format pages.

\* install: rewritten "What Compiler Should Be Used to Build mod\_perl?"

\* performance: added "Measuring the Subroutines Memory Usage"

\* install: added "using [http://localhost/perl-status?hooks"](http://localhost/perl-status?hooks) to check what hooks where enabled during the build process.

\* debug: extended the "Looking inside the server" section with new info about Apache::Status, mod\_status and Apache::VMonitor

\* snippets: added "Emulating the Authentication Mechanism" (Eric Cholet)

\* troubleshooting: runtime: added "Can't call method "register\_cleanup" (CGI.pm)" (Doug, Nick Tonkin)

\* snippets: added "Setting PerlHandler Based on MIME Type" (Doug)

\* install: .makepl\_args.mod\_perl in \$HOME, otherwise makepl\_args.mod\_perl (no leading dot) (Ask Bjoern Hansen)

\* databases: completed the DBI trace info (Doug Kyle)

\* modules: added and extended the Apache::Registry{BB|NG} sections (Doug)

\* config: added "debugging <Perl> sections" (Doug)

\* modules: added a ref to "Apache::RedirectLogFix" (Doug)

\* snippets: added "Passing Notes Between mod\_perl and other (non-perl) Apache Modules" (David Harris)

\* snippets: added "mod\_rewrite Based On Query String and URI Implemented in Perl" (Darren Chamberlain)

\* config: added "Knowing the proxy\_pass'ed Connection Type" (Geoff Crawshaw)

\* perl: the long time ago added regexp section "lifted" from mod\_perl\_traps.pod was written by David Landgren and I apologize for not stating it here (I didn't know it was David who wrote it). Now everything is in its place.

\* perl: added a workaround to make FindBin work under mod\_perl (Joao Fonseca)

\* install: "make test troubleshooting": added the 'localhost' entry existance in '/etc/hosts' verification.

\* debug: explained the confusion about Sys::Signal and SIGALRM (was already solved internally) (Doug)

\* perl: John Hyland and Kavitha have pointed out a few typos of mine :)

\* dbm: mentioned DB\_File::Lock and Tie::DB\_FileLock modules and added a summary of all available dbm lock wrappers ripped of from the DB\_File::Lock manpage. (David Harris)

\* installation: APACHE\_PREFIX works only if APACI\_ARGS is used (Joe Slag)

\* databases: fixed sql\_escape from My::DB module's example (Yann Kerhervé)

\* databases: starting from Apache::DBI 0.84 Apache::DebugDBI is discarded. (Mike Depot)

\* debug: added the "PERL\_DEBUG=1 Build Option"

\* debug: added the "PERL\_DESTRUCT\_LEVEL Environment Variable" (Doug)

\* databases: updated the DBI wrapper module

\* install: added to the troubleshooting section the solution to 'PL\_perl\_destruct\_level errors' problem, which happened during the mod perl build process.

\* review: Ged W. Haywood was very kind to review and correct the following chapters: frequent, perl, performance (!), scenario (!)

\* perl: rewritten "Tracing Warnings Reports" section

\* porting: fixed a bad mistake in the code that prints header only once in the "Generating correct HTTP Headers" section. Added more material about headers as well.

- \* config: added "Options Values Merging" section
- \* config: the chapter was partially rewritten and reorganized
- \* config: completed the "Apache Restarts Twice On Start" section

### <span id="page-23-0"></span>**1.17 12.19.1999 ver 1.19**

\* all.html has gone (all htmls in one) -- it became more than 1Mb, too big - use the PS version instead

\* reorg: moved the "perl reference" chapter to be one of the first ones, because it should be read first. Moved the strategies and implementations toward the middle.

\* snippets: started "Code Unloading" as hinted by Doug.

\* porting: updated "Output from system calls" (Doug)

\* porting: fixed the " $\ln\frac{n}{x}$  vs. " $\ln\frac{n}{x}$ "(Philip Newton)

\* debug: added "Debugging when Server Crashes on Startup before Writing to Log File" (Cliff Rayman)

\* snippets: added "Redirecting While Maintaining Environment Variables" (Vivek Khera)

\* troubleshooting: added "libexec/libperl.so: open failed: No such file or directory" (Christophe Dupre)

\* performance: added "Upload/Download of Big Files" (Ken Williams)

\* install: added a reference to "Static debian package" (David Huggins-Daines)

\* troubleshooting: added Windows: "Apache::DBI and PERL\_STARTUP\_DONE\_CHECK" (Gerald Richter, Randy Kobes)

\* performance: added KeepAlive notes (Craig, Pascal Eeftinck)

\* performance: added HTML::Mason notes (Pascal Eeftinck)

\* porting: added new "die() and mod\_perl"

\* porting/perl: moved most of the perl specific reference material into perl.pod removing duplications of this material on the way and replacing it with pointers to perl.pod

\* performance: rewritten "Object Methods Calls Versus Function Calls"

\* porting: FindBin is not mod\_perl compatible (Andrei A. Voropaev, Joao Fonseca)

\* scenario: denoted the ProxyReceiveBufferSize limit by SO\_RCVBUF in kernel (Vivek Khera) and kern.ipc.maxsockbuf=2621440 on BSD (Oleg Bartunov)

- \* snippets: added "mysql backup and restore scripts"
- \* snippets: added "Subclassing Apache::Request example"
- \* snippets: added "CGI::params in the mod\_perl-ish way"
- \* debug: added "Using print() and Data::Dumper for Debugging"
- \* snippets: started a "Sending email from mod\_perl" topic
- \* control: Preparing for Machine Reboot
- \* download: added more load ballancing URLs
- \* performance: added "Tuning with httperf"
- \* intro: added "High-Profile Sites Running mod\_perl" (Rex Staples)

\* review: Ged W. Haywood was very kind to review and correct the following chapters: start, intro, strategy, porting (!), databases, dbm, security.

\* install.pod: perl Makefile.PL troubleshooting - added "A test compilation with your Makefile configuration failed..." and "missing/misconfigured libgdbm.so" (Tom Brown and Steve Willer)

\* install.pod: make troubleshooting "unrecognized format specifier for..." during the build process (Scott Fagg)

\* porting: a bug in a script from "Exposing Apache::Registry secrets" spotted and fixed (John Deighan)

\* install.pod: integrated the "manual mod\_perl build process" remarks and patch (Robin Berjon)

\* install.pod: don't put mod\_perl sources in a sub-dir of Apache sources. It wouldn't build! (Ask Bjoern Hansen)

\* review: Dale Couch was very kind to review and correct the following chapters: porting

### <span id="page-24-0"></span>**1.18 11.13.1999 ver 1.18**

\* An almost complete rewrite of debug.pod:

(Integrated Doug's debugging article at perlmonth.com)

```
 Curing The "Internal Server Error" 
 Helping error_log to Help Us 
 The Importance of Warnings 
     diagnostics pragma 
 Monitoring the error_log file 
 Hanging processes: Detection and Diagnostics 
     An Example of the Code that Might Hang the Process 
     Detecting hanging processes
```

```
 Determination of the reason 
 Handling the 'User pressed Stop button' case 
     Detecting Aborted Connections 
     The Importance of Cleanup Code 
          Critical Section 
          Safe Resource Locking 
          Cleanup Code 
 Handling the server timeout cases and working with $SIG{ALRM} 
 Watching the server 
     Configuration 
     Usage 
     Compiled Registry Scripts section seems to be empty. 
 Sometimes script works, sometimes does not 
 Code Debug 
     Locating and correcting Syntax Errors 
     Using Apache::FakeRequest to Debug Apache Perl Modules 
     Finding the Line Number the Error/Warning has been Triggered at 
     Using print() Function for Debugging 
     The Importance of Good Coding Style and Conciseness 
     Introduction into Perl Debugger 
     Interactive Perl Debugging under mod_cgi 
     Non-Interactive Perl Debugging under mod_perl 
     Interactive Perl Debugging under mod_perl 
     Interactive Perl Debugging under mod_perl and ptkdb 
     Debugging core Dumping Code 
 Apache::Debug 
 Debugging Core Dumps 
 Debug Tracing 
 gdb says there are no debugging symbols 
 Debugging Signal Handlers ($SIG{FOO}) 
 Code Profiling 
 Devel::Peek
 How can I find if my mod_perl scripts have memory leaks
```
Debugging your code in Single Server Mode

\* A complete rewrite of install.pod:

(Integrated the INSTALL.\* docs from the mod\_perl distribution)

 Installing mod\_perl in 10 Minutes and 10 Command Lines The Gory Details Sources Configuration (perl Makefile.PL ...) Configuration parameters APACHE\_SRC DO\_HTTPD, NO\_HTTPD, PREP\_HTTPD Callback Hooks EVERYTHING PERL\_TRACE APACHE\_HEADER\_INSTALL PERL\_STATIC\_EXTS PERL\_MARK\_WHERE APACHE\_PREFIX APACI\_ARGS Reusing Configuration Parameters Discovering whether some option was configured

```
 Using an alternative Configuration file 
     mod_perl Building (make) 
          make Troubleshooting 
              undefined reference to 'Perl_newAV' 
     Built Server Testing (make test) 
          Manual Testing 
          make test Troubleshooting 
              make test fails 
              mod_perl.c is incompatible with this version of apache 
              make test......skipping test on this platform 
     Installation (make install) 
     Building Apache and mod_perl by Hand 
 Installation Scenarios for Standalone mod_perl 
     The All-In-One Way 
     The Flexible Way 
     Build mod_perl as DSO inside Apache source tree via APACI 
     Build mod_perl as DSO outside Apache source tree via APXS 
 Installation Scenarios for mod_perl and Other Components 
     mod_perl and mod_ssl (+openssl) 
     mod_perl and mod_ssl Rolled from RPMs 
     mod_perl and apache-ssl (+openssl) 
     mod_perl and Stronghold 
          Note For Solaris 2.5 users 
 mod_perl Installation with CPAN.pm's Interactive Shell
 Installing on multiple machines 
 using RPM, DEB and other packages to install mod_perl 
     A word on mod_perl RPM packages 
     Getting Started 
     Compiling RPM source files 
     Mix and Match RPM and source 
     Installing a single apache+mod_perl RPM 
     Compiling libapreq (Apache::Request) with the RH 6.0 mod_perl RPM 
     Installing separate Apache and mod_perl RPMs 
     Testing the mod_perl API 
 Installation Without Superuser Privileges 
     Installing Perl Modules into a Directory of Choice 
     Making Your Scripts Find the Locally Installed Modules 
     CPAN.pm Shell and Locally Installed Modules 
     Making a Local Apache Installation 
     Actual Local mod_perl Enabled Apache Installation 
     Local mod_perl Enabled Apache Installation with CPAN.pm 
 Automating installation 
 How can I tell whether mod_perl is running 
     Testing by checking the error_log file 
     Testing by viewing /perl-status 
     Testing via telnet 
     Testing via a CGI script 
     Testing via lwp-request 
 General Notes 
     Should I rebuild mod_perl if I have upgraded my perl? 
     Perl installation requirements 
     mod_auth_dbm nuances 
     Stripping apache to make it almost perl-server 
     Saving the config.status Files with mod_perl, php, ssl and Other Components 
     Should I Build mod_perl with gcc or cc? 
 OS Related Notes
```
\* databases: added "Debugging code which deploys DBI"

\* porting: added "STDIN, STDOUT and STDERR streams"

\* advocacy: added "A summary of perl/cgi discussion at slashdot.org"

\* snippets: added "Terminating a child process on Request Completion" (Doug)

\* troubleshooting: added "Apache.pm failed to load!" (Doug)

\* snippets: added "Reading POST Data, then Redirecting" (Doug)

\* snippets: added "Cache control for regular and error modes" (Cliff Rayman)

\* performance: added "Be carefull with symbolic links" (the same script compiled twice)

\* install: new "apache/mod\_perl/mod\_ssl Rolled from RPMs Scenario" (Stephane Benoit)

\* porting: 'use subs (exit)' typo fixed (Chris Nokleberg)

\* warnings.pod was renamed to troubleshooting.pod and now it's categorized by the following sections: Building and Installation Configuration and Startup Code Parsing and Compilation Runtime Shutdown and Restart

\* porting: the following sections were moved to debug.pod: "Finding the Line Number the Error/Warning has been Triggered at", "Turning warnings ON", "diagnostics pragma"

\* porting: rewritten "Comman line Switches (-w, -T, etc)"

\* performance: "Forking or Executing subprocesses from mod\_perl" updated with another CHLD sighandler using WNOHANG to reap zombie processes (Lincoln Stein)

\* install: updated "Testing via a CGI script" (Geoffrey S Young)

\* porting: updated "Terminating requests and processes, exit() function" with info about post\_request termination, Apache::SizeLimit and Apache::GTopLimit

\* perlformance: links from www.realtime.net/~parkerm/perl/conf98/index.htm and www.realtime.net/~parkerm/perl/conf98/sld006.htm were dead (I removed them :( (Peter Skov)

\* snippets: added "Caching the POSTed Data" (Doug)

\* install: "Compiling libapreq with mod\_perl RPM" reviewed and corrected (Geoffrey S Young)

\* status.pod has been eliminated and absorbed by debug.pod where it belong

\* Fixed pod translator. Now it handles correctly \$r->method encodings. (Andreas Koenig)

### <span id="page-28-0"></span>**1.19 10.16.1999 ver 1.17**

\* intro: CREDITS section was updated with the long list of contributors!!! Thank you all!!! If I've missed your name, please let me know!!!

\* control: added "Safe Code Updates on a Live Production Server"

\* control: added "An Intentional Disabling of Live Scripts"

\* scenario: added a big new section "One Light and One Heavy Servers where ALL htmls are Perl-Generated" (Wesley Darlington)

\* dbm: David Harris has detected a corruption with the suggested locking methods in the Camel book and DB\_File man page (at least before the version 1.72). They are flawed and if you use them in the environment where more than one process modify the dbm file, it can get corrupted!!! I've modified the DB File::Lock module to fix the problem by integrating the previously written DB File::Wrap and the module David wrote (David Harris)

\* snippets: added "Sending multiply cookies with Perl API" (Rick Myers)

\* install: added a big section "using RPM, DEB and other packages to install mod\_perl" (Geoffrey S Young, David Harris)

\* install: added "Automating installation" - James G Smith's Apache Builder script

\* install: added a new section "using CPAN to install mod\_perl"

\* performance: extended the "Forking or Executing subprocesses from mod\_perl" with information and code to avoid zombies.

\* performance: added a converted to pod "Jeff's guide to mod\_perl database performance" (Jeffrey W. Baker)

\* new chapter: "Correct Headers" contributed by Andreas Koenig!!!

\* help: updated the link to DBI homepage (hermetica has gone)

\* performance: added sizing benchmarks of CGI.pm's imported symbols. (CGI.pm's object methods calls vs. function calls)

\* porting: fixed a typo with local() and Special variables (Andrei A. Voropaev)

\* snippets: fixed a taint problem in the sample error\_log display script.(John Walker)

\* install: added "Should I Build mod\_perl with gcc or cc" (Tom Hughes)

\* warnings: added to the troubleshotting section "Missing right bracket at line " with a link to the item explaining that in porting.pod ("\_\_END\_\_ and \_\_DATA\_\_ tokens") (Eric Strovink)

\* install: added a tip of saving config.status files for each module build (php. mod\_perl, ssl) for a later easier reuse. (Dave Hodgkinson)

\* performance: added clarification to "PerlSetupEnv Off" item (Doug)

\* snippets: added "Passing environment variables between handlers" (Doug)

\* warnings: added "Can't locate loadable object for module XXX" (Doug)

\* config: corrected the <Perl> section dump typo (Gerald Richter)

\* scenario: corrected the snippet to extract the client IP from the X-Forwarded-For header to use headers in instead of the obsolete header in (Oleg Bartunov)

\* scenario: added a note about "Ben Laurie's Apache-SSL setting REMOTE\_ADDER instead of X-Forwarded-For header (Jie Gao)

\* performance: started "Analysis of SW and HW Requirements" (Jeffrey W. Baker)

\* warnings: clarification of "rwrite returned -1" (Eric Cholet)

\* warnings: added "Invalid command 'PerlHandler" (Doug)

\* debug: started "Apache::Debug" and Carp::confess("init") (Doug)

\* install: "undefined reference to 'Perl\_newAV'" documented (Doug)

\* modules: added a clarification about Apache::PerlVINC (Doug)

\* warnings: updated the "Callback Called Exit & -D PERL\_EMERGENCY\_SBRK" (Doug)

\* databases: added  $\beta$ Apache::DBI::DEBUG = 2 (instead of '1') for ver 0.84+ (Edmund Mergl)

\* performance: added "Caching prepare() statements" + rolling your own Apache::DBO code (Jeffrey Baker)

\* porting: replaced "Apache::Registry::handler" with "Apache::Registry". It caused problems to some of the users (Daniel W. Burke)

\* performance: added "Increasing the shared memory with mergemem" (no real info but a link to the util's site. Please take a look and submit your opinions) (Doug Bagley)

\* snippets: added "Redirect a POST request, forwarding the content" (Eric Cholet, Doug)

\* performance extended the "Using  $\parallel = 1$  under mod perl and better print() techniques" with notes about rflush()

\* shuffled many items around to help more intuitive search of the them

\* performance: added "Cached stat() calls"

## <span id="page-30-0"></span>**1.20 09.26.1999 ver 1.16**

\* Many little things fixed, rewritten - didn't worth listing them all here.

\* index.html: added another search box for only mod\_perl FAQs and the guide provided by perlreference.com

\* config: added a note about Apache restarting twice on start

\* warnings: added "syntax error at /dev/null" - broken /dev/null (Doug)

\* porting: added "Special Perl Variables" using local()

\* multiuser: Added the considerations not to let users to execute their CGI scripts inside mod\_perl server because of file permissions (non-mod\_perl problem) and a possibility to hijack a DBI connection from Apache::DBI pool of cached connections (Peter Galbavy)

\* install: added "Is it possible to tell whether some option was included" nm() hints (Doug)

\* performance: new "PerlSetupEnv Off" (Doug)

\* porting: new section "Passing and preserving custom data structures between handlers" (Ken Williams)

\* security: "OK, AUTH\_REQUIRED.and FORBIDDEN" in authentication phase. (Eric Cholet, Jason Bodnar)

\* porting: rewrote the "Generating correct HTTP Headers" section, to talk about HEAD requests, PerlSendHeader, Perl API to handle the headers generation, Cookie headers, closure methods to send headers only once.

\* Purifications: I'm very grateful to the people who take their time to help me to improve the guide's readablility. This time Richard A. Wells and Frank Schoeters submitted a few corrections to the text. Keep these corrections coming. Thanks!

\* porting: extended the "Forking and Starting Sub-processes with mod\_perl" section (Les Mikesell, Randal L. Schwartz )

\* porting: Wrote a whole new section "Configuration Files: Writing, Modifying and Reloading.", which consist of 3 big parts: Writing Configuration Files Reloading Configuration Files Dynamically updating configuration files

\* scenario: updated the X-Forwarded-For section with notes of non-reliability. (Ask Bjoern Hansen, Vivek Khera)

\* porting: started the "Sharing variables between processes" section (Eric Cholet)

\* config: dumping the configuration by <Perl> sections (Eric Cholet)

\* performance: prepare\_cached() in persistent connections.

\* help.pod: updated a link to Jefferey W. Baker's DBI examples (Jefferey W. Baker)

\* a list of mailing list archives was updated (Andreas J. Koenig, Jan Peter Hecking, Matthew Darwin, Christof Damian, Geoffrey S Young)

\* debug.pod: "Spinning httpds" section from mod\_perl.pod

\* config.pod: have stolen the sections "PERL METHOD HANDLERS", "STACKED HANDLERS" and "Perl\*Handlers" from mod\_perl.pod

\* performance.pod: noted the DTWO\_POT\_OPTIMIZE and -DPACK\_MALLOC Perl Options from perl5004delta.pod relevant to mod\_perl

\* config.pod: wrote sections "PerlModule and PerlRequire directives", and Perl\*Handlers.

\* install.pod: "skipping test on this platform" while 'make test' explained. (Doug)

\* warnings.pod: syntax error at /dev/null, explained (Doug)

\* started to work on intro.pod to make clear out the differences between Perl API, Apache::Registry, Apache::PerlRun.

\* install.pod: added "mod\_auth\_dbm nuances" an old notice from mod\_perl\_traps page

\* porting.pod: Added the explanation of why you cannot use END or DATA within Apache::Registry scripts.

\* Removed the Cyan background from the postscript version of the guide. I liked the light grey background when the guide was printed on the B&W printer, but yes it uses too much toner - so it's gone :)

### <span id="page-31-0"></span>**1.21 08.17.1999 ver 1.15**

\* Richard A. Wells has kindly reviewed and corrected the following pods: advocacy.pod download.pod snippets.pod status.pod browserbugs.pod intro.pod start.pod

\* security.pod : added "Forcing reauthenticating" section

\* index.pod : Added a link to [http://www.perlreference.com/mod\\_perl/](http://www.perlreference.com/mod_perl/)

\* help.pod : Added links to modperl.sourcegarden.org and [http://www.perlreference.com/mod\\_perl/](http://www.perlreference.com/mod_perl/)

\* performance.pod: a little fix to the crashme script (Jay J)

\* Updated the porting.pod sections: "Sometimes it wors, sometimes doesn't", "Script's name space" and other as well

\* config.pod: updated <Perl> sections (how to dump the sections (Eric Cholet) and how to use the /perl-status for doing that.

\* hardware.pod: David Landgren did a great job of reviewing, suggesting and correcting the OS/Hardare chapter!

\* Andreas J. Koenig pointed out that it's unfair to mention eddieware without the others.. I agree Andreas! hardware.pod and download.pod were updated to point to "High-Availability Linux Project" site... Eddieware was removed :)

\* download.pod: now guide hints on where to find Apache::Request (libapreq-x.xx.tar.gz) - on Philip Jacob request

\* config.pod: a few small typos (John Milton)

\* databases.pod: Matt Arnold pointed out a problem with connect\_on\_init if the database server is down. I've added a warning.

\* porting.pod: Cleared out the confusion with StatINC and @INC issue

\* perl.pod: Added a section that reveals the useful perldoc options

\* performance.pod: Added the explanation of the Apache::Leak example (Cliff Rayman)

\* databases.pod: Added the explanation of the "skipping connection cache during server startup", when the connection is attempted to be opened in the parent process. (Edmund Mergl)

\* debug.pod: started the "Debugging Core Dumps" item (Doug)

\* performance.pod: added the reference to Apache::RegistryBB, for those who want to save the little overhead of the stat() call that is being executed under Apache::Registry. (Doug)

\* modules.pod: added Apache::RegistryBB (Doug)

\* porting.pod: covered the issue of Apache/Work/Foo/Bar.pm collision with Apache/Work/Foo.pm if the former is being loaded first (Doug)

\* Apache::Leak considered to be non-friendly, added a reference to B::LexInfo (Doug)

\* porting.pod: "Passing ENV variables to CGI" added clarifications for %ENV setting/passing mechanism in mod\_perl (Doug)

\* performance.pod: started a new subsection - shared memory (what, how much, where)

\* modules.pod and porting.pod: added an Apache::LogSTDERR module to solve the syslog problem(Doug)

\* porting.pod: Reloading handlers trick (Doug)

### <span id="page-33-0"></span>**1.22 07.03.1999 ver 1.14**

\* porting.pod: added "Exposing Apache::Registry secrets, closures, multiserver mode".

\* A complete review, which included corrections, verifications, extensions and clarifications was done to the following pods during the preparation of the tutorial for the 3rd apache conference: start.pod intro.pod porting.pod performance.pod strategy.pod scenario.pod config.pod install.pod control.pod databases.pod multiuser.pod help.pod

### <span id="page-33-1"></span>**1.23 06.19.1999 ver 1.13**

\* While working on presentation discovered a wonderfull 'html2ps' utility [\(http://www.tdb.uu.se/~jan/html2psug.html\)](http://www.tdb.uu.se/~jan/html2psug.html) - so now we have a real mod\_perl book in PostScript !!! (cross references aren't working yet)

\* hardware: added a reference to eddieware

\* performance.pod: extended the Apache::Resource section (Doug)

\* performance.pod: Added a reference to httperf benchmark tool.

\* I made many little changes all over the guide, while preparing a subset of material for the upcoming apache/perl conference tutorial

\* performance.pod: added some clarifications to "Preload Perl modules at server startup" section - regarding CGI::compile

\* advocacy.pod: A complete rewrite to communicate the ideas differently. Now it displays a positive, motivational and concise perspective on the same ideas. (by Randy Harmon)

\* strategy.pod: modifications related to memory sharing with Apache, mod\_proxy section (Ask Bjoern Hansen)

\* scenario.pod: Added the missing implementation of "Standalone mod\_perl Enabled Apache Server"+configuration, which is temporarely located at the same chapter.

\* More pods have been purified by Steve Reppucci (performance.pod).

### <span id="page-34-0"></span>**1.24 06.05.1999 ver 1.12**

\* install.pod: added "Should I rebuild mod\_perl if I have upgraded my perl?"

\* scenario.pod: explained the long termed bug with APACI\_ARGS, csh vs. sh issue.

\* databases.pod: added "mysql\_use\_result vs. mysql\_store\_result" (Michael Hall, Ken Williams, Vivek Khera)

\* config.pod: added "Logical grouping of Location, Directory and FilesMatch directives" (Daniel Koch)

\* config.pod: added "The confusion with use() clause in startup" file (Mike Fletcher)

\* config.pod: added "The confusion with defining globals in startup" file

\* performance.pod: extended the Devel::DProf notes with Apache::DProf

\* started a new advocacy.pod: mod\_perl advocacy

\* install.pod: "Stripping apache to make it almost perl-server" (Jeffrey W. Baker, Randal L. Schwartz,Robin Berjon)

\* modules.pod, config.pod : added Doug's Apache::PerlVINC to set a different @INC perl location

\* install.pod: covered an installation problem of: "mod\_perl.c is incompatible with this version of apache" (Doug)

\* databases.pod: added "Opening a connection with different parameters" (Jauder Ho, Edmund Mergl)

\* performance.pod. modules.pod - added Apache::GzipChain to cut down download times

\* debug.pod: added some snippets from Doug's replies showing strace and Devel::Peek in action

\* updated obvious.html#Reloading\_only\_specific\_files - some code improvements (Ken Williams)

\* debug.pod: added "Debugging Signal Handlers (\$SIG{FOO})" which covers the latest \$SIG{ALRM} changes and Doug's Sys::Signal module to overcome the handler restore problem with other signals. (Doug)

\* strategy.pod: mod\_proxy and http accell sections were extended by notes from Joshua Chamas.

\* warning.pod: noted a 'rwrite returned -1' fix in SVN version

\* obvious.pod: added "Additional reading references" to "my () scoped variable in nested subroutines" including a pointer to an article by Mark-Jason Dominus about how Perl handles variables and namespaces, and the difference between 'use vars' and 'my'.

- \* hardware.pod: applied some addition and changes.
- \* debug.pod: added "Monitoring error\_log file"

\* scenario.pod: added a complete definition of ProxyReceiveBufferSize, its buffering functionality.

\* More pods have been purified by Steve Reppucci (hardware.pod, strategy.pod). Thanks to Steve English speakers can read my scribbles as well :o)

### <span id="page-35-0"></span>**1.25 05.17.1999 ver 1.11**

\* new hardware.pod: added a "Operating System and Hardware Demands" (Dean Fitz reviewed it and made lots of fixes!!! Thanks)

\* started a new security.pod "Protecting Your Site" to explain security hazards and to show some configuration setups and code snippets.

\* security.pod: explained the Authentication and Authorization terms

\* security.pod: "Non authenticated access for internal IPs, but authenticated by external IPs" (Eric Cholet)

- \* scenario.pod: added "HTTP Authentication with 2 servers + proxy" (Mark Mills, Russell D. Weiss)
- \* scenario.pod: added some DSO building notes (Guy K. McArthur)
- \* porting.pod: added "Generating correct HTTP MIME Headers" as suggested by Alex Krohn

\* config.pod: added "Running 'apachectl configtest' or 'httpd -t'" (Doug)

- \* porting.pod: added "Passing ENV variables to CGI" (Doug)
- \* Updated: "Finding the line number the error/warning has been triggered at" at porting.pod
- \* Added the info about ProxyReceiveBufferSize in scenario.pod, mod\_proxy section. (Rauznitz Balazs)
- \* added to config.pod: Configuration Security Concerns (Gunther Birznieks)
- \* completely rewrote the start.pod (the English was horrible :(

\* updated help.pod with squid help URLs

### <span id="page-35-1"></span>**1.26 05.08.1999 ver 1.10**

- \* control.pod: SUID start-up scripts (Lincoln Stein)
- \* porting.pod: Forking subprocesses from mod\_per (Philp Gwyn)

\* added to performance.pod: CGI.pm\'s object methods calls vs. function calls

\* new pod: browserbugs.pod - Workarounds for some known bugs in browsers. added: Preventing QUERY STRING to get corrupted with &entity key names. added: IE 4.x does not re-post data to a non-port-80 URL

\* strategy.pod: updated notes about squid (Andreas J. Koenig)

\* strategy.pod and scenario.pod started the ProxyPass sections (Mark Mills, Ken Williams, Ask Bjoern Hansen)

\* wrote a code to validate a pod L<> directive, by first building a hash of all available achors and hash of all L<> directives, then reporting the broken links! This is cool! TomC will never accept the patch to his Pod2Html.pm :( So there is no broken links anymore, unless I forgot to run the checker :)

\* start.pod now contains an overview of the guide. The previous content migrated to install.pod and download.pod. Part of the scenario.pod moved to install.pod.

\* people still report problems with CSS I use, I made more tweaking by deleting almost all styles. Seems people are missing some basic fonts families and complaining about being unable to read the text.

\* strategy.pod: using thttpd instead of plain apache (Rauznitz Balazs)

\* scenario.pod: was splitted into strategy.pod and scenario.pod. strategy.pod now only talks about different approaches, while scenario.pod provides the building and configuration details. strategy.pod tries clearly to state the pros and cons of each approach (please review)

\* Introduced a new dbm.pod: mod\_perl and dbm files (please review)

\* Introduced a new databases.pod: mod\_perl and Relational Databases (please review)

\* The whole expanded table of contents now can be found in index.html - (index.html now being generated by script). Should make navigation much easier.

\* The last html sources file has gone, now all src files are pods.

\* Improved search engines requirements: Extended <META NAME="Description"> and <META NAME="keywords">

\* Improved navigation : added Next, Main. Previous links.

\* Added another list archive (help.html):<http://www.geocrawler.com/lists/3/web/182/0/>(Eric Cholet)

\* obvious.pod: "Setting environment variables for scripts called from CGI." (Lincoln Stein, Doug MacEachern)

\* extended the "Using \$|=1 under mod\_perl and better print() techniques" at performace.pod.

## <span id="page-37-0"></span>**1.27 04.19.1999 ver 1.09 (1/2)**

\* guide.tar.gz and guide-src.tar.gz were outdated, now they are synced

\* Fixed a huge number of typos (with help of speller :), I'm sure there are still many that speller didn't catch - guess people are regular to read badly written textbooks, since just a few told me about them :( If you spot such, please, do not hesitate and tell me!

\* Lupe Christoph suggested to apply changes to the main page. It's done. Also as suggested by Lupe linked the text "Writing Apache Modules with Perl and C" a link to<http://www.modperl.com/>.

\* Numerous typos were spotted by Andreas J. Koenig and gave me an idea to run speller :)

### <span id="page-37-1"></span>**1.28 04.17.1999 ver 1.09**

\* added to warnings.pod: explained "incorrect line number reporting in error/warn log messages"

\* added to scenario.pod: clarification about 2 different config files in the 2 servers scenario (David Livingstone)

\* added to scenario.pod: started "mod\_perl as DSO" section - almost empty yet :( anyone with DSO experience?

\* added to config.pod: started the mod\_perl as DSO section

\* updated config.pod: added how \$Apache::Registry::NameWithVirtualHost bug in older versions can be turned into a feature (Doug)

\* added to performance.pod : Memory sharing (Leslie Mikesell)

\* updated warning.pod: server reached MaxClients setting

\* updated performance.pod : MaxClients reached ( Nick Tonkin )

\* updated start.pod: "How can I tell whether mod\_perl is really installed" - added httpd -l

\* modified scenario.pod: Made little changes to make the installation process less confusing (Pete Harlan)

\* obvious.pod: updated "Handling the server timeout cases" - \$SIG{ALRM} to not restore the original underlying C handler. Pointed to try a Sys::Signal as a remedy (Doug)

\* new in multiuser.pod: ISPs providing mod\_perl services - a fantasy or reality. (Notes from Mark Mills, Russell D. Weiss)

\* new in multiuser.pod: Virtual Hosts in the guide

\* new pod : multiuser.pod - mod\_perl for ISPs. mod\_perl and Virtual Hosts.

- \* Added a link to the new book to the O'Reilly and Amazon.com sites.
- \* debug.pod: added Apache::DB coverage
- \* performance.pod: "Why you should not use \$|=1 under mod\_perl" (Doug, Randal)

\* debug.pod: "gdb says there are no debugging symbols" (Michael Hall)

\* config.pod: "the server no longer retrieves the DirectoryIndex files for a directory" (Andreas Grupp)

\* scenario.pod: added 'make test fails' when people use PREP\_HTTPD=1 or don't use DO\_HTTPD=1 (Doug)

\* removed the 'Mini' part from the guide's name, since it's growned enough to be not called mini any more.

- \* modules.pod: added Apache::Request
- \* modules.pod: added Apache::DBI
- \* modules.pod: added Apache::Session (Jeffrey Baker)

\* new pod: modules.pod - to introduce Apache::\* modules with small examples to rise curiosity to read the whole man page

\* new in scenario.pod: "mod\_perl and proxy server"

 Incentives Squid proxy server in httpd accelerator mode Running a squid and 2 webservers scenario Running a squid and 1 mod\_perl apache server scenario (Reviewed and modified according to notes by Richard Dice, Andreas J. Koenig, Eric Cholet, Jeremy Bailin, David Landgren)

\* Added to scenario.pod: 'Publishing port numbers different from 80' (originally by Ken Williams, forwarded by Eric Strovink)

\* config.pod: new section "Configuring Apache + mod\_perl with mod\_macro" contributed entirely by Eric Cholet (I have edited it a bit :).

### <span id="page-38-0"></span>**1.29 04.03.1999 ver 1.08**

\* Rewritten the CREDITS section of the intro.html. I hope I didn't miss anyone, if I did please tell. Lets feed the ego :)

\* The guide now looks much better with StyleSheets (Nathan Vonnahme)

\* added to porting.pod : Filehandlers and locks leakages (Ken Williams, Doug)

\* added to obvious.pod: Handling the server timeout cases (Doug)

\* created new pod: perl.pod to cover some too frequently asked pure perl questions: opened up with "Using global variables and sharing them between modules/packages"

\* Now the pod sources available online along with the resulting htmls and the scripts that generates them.

\* Added a summary of various mod\_perl deploying schemas (1/1, 2/2, DSO and proxy). /scenario.html#More\_mod\_perl\_deploying\_schemas (Mark Mills)

\* created new frequent.pod for "Frequent mod\_perl problems" as suggested by Eric Cholet, who said that problems like 'my () scoped variable in nested subroutines' come up so often on the list that should be stressed in the guide as one of the most important things to read/beware of. Since now it has only a few problems please suggest what other ones should go here.

\* obvious.pod rewritten : my () scoped variable in nested subroutines (Eric Cholet)

\* some typos fixes in intro.html, start.pod and scenario.pod (Garr Updegraff)

\* snippets.pod: Cookie handling code (Ed Park)

\* obvious.pod updated: Handling the 'User pressed Stop button' case. More hints (Eric Strovink) and apache 1.3.6 news (Henrique Pantarotto)

\* scenario.pod added : Is it possible to determine which options were given to modperl's Makefile.PL

\* More pods have been purified by Steve Reppucci (warning.pod, obvious.pod and porting.pod). He did so much work to make them readable, that I'm afraid to apply new changes to break all the beauty he made :) Thanks, Steve!

### <span id="page-39-0"></span>**1.30 03.15.1999 ver 1.07**

\* Added a downloadable guide.tar.gz as someone requested

\* snippets.pod: Accessing variables from the caller's package (Ken Williams)

\* porting.pod: Redirecting mod\_perl error\_log messages to the browser - added an extensive example

\* control.pod: added hints - Preventing from modperl process to eat up all the disk's space, when it goes wild. (Andreas J. Koenig, Ulrich Pfeifer)

\* performance.pod: cleared out where one can get the 'ab' Apache Benchmark utility

\* warning.pod: covered - Evil things might happen when using PerlFreshRestart (Doug)

\* status.pod: covered - Compiled Registry Scripts section seems to be empty (Radu Greab)

\* warning.pod: covered - RegistryLoader: Cannot translate the URI...

\* scenario.pod: added a note: when using USE\_APACI and APACHE\_PREFIX, make install will run also the make install at Apache's source tree... (Doug)

\* debug.pod Getting some decent debug info when running under mod\_perl (Doug)

\* ScriptAlias vs. Alias updated and explaned in config.pod. (Doug, Ask and Eric)

\* scenario.pod, intro.html, config.pod, control.pod and start.pod were purified by Steve Reppucci. Steve has fixed my incorrect English expressions and tenses, corrected some technical details! Enormous help, Steve! Thanks!

If you see some incorrect English in the guide, don't hesitate to send an email to me. Thanks!

### <span id="page-40-0"></span>**1.31 01.22.1999 ver 1.06**

\* new obvious.pod: Where do the warnings/errors go?

- \* new index.html: added a search box
- \* new snippets.pod: added error\_log.pl script to fetch the latest logs from the server without telneting there

\* new snippets.pod: How to avoid printing the header more than once.

- \* new snippets.pod: More on relative paths
- \* upd start.pod: removed all 'latest version is', so the guide will not misguide people (Ken Williams)
- \* upd config.html: removed redundant ;; (Ken Williams)

\* upd config.html: fixed the question/answer 'Is there a way to provide a different startup.pl file for each individual virtual' (Ken Williams)

- \* upd help.html: a few links fixed (Peter Skov (UNIT))
- \* upd porting.pod: CORE::exit vs Apache::exit section update (Doug)

\* upd scenario.pod: note about importance make clean execution, because of possible binary incompability (1.3.3 vs 1.3.4) (Doug)

\* upd porting.pod: switches -w, -T in the shebang line (Doug)

\* upd debug.pod: tracing the PerlRequire's and PerlModule's as they are loaded (Doug)

\* add config.pod: Sometimes script from one virtual host calls the script with the same path from the second virtual host (Doug)

\* add performance.pod: how can I find if my modperl scripts have memory leaks (and where). (Doug)

\* help.html: added a section for DBI help (Jeffrey W. Baker)

### <span id="page-41-0"></span>**1.32 12.28.1998 ver 1.05**

\* Updated the "Client hit STOP or Netscrape bit it" section, with new warning "[modperl] caught SIGPIPE in process" for ver 1.17 (new Apache::SIG)

\* Richard A. Soderberg spotted a few problems with name anchors in start.html (pod converter doesn't resolve the problem correctly) and ScriptAlias typos at config.html.

\* broken link to www-security-faq was spotted by Gunther Birznieks

### <span id="page-41-1"></span>**1.33 12.20.1998 ver 1.04**

\* fixed: @INC vs %INC obvious.html#Using\_Apache\_StatINC (thank to Ken Williams)

\* new: Apache::SpeedLimit added to performance.html#Limiting\_the\_request\_rate\_speed\_

\* modified: register\_cleanup in Registry scripts (END{} blocks) based on the last week tread

\* new: obvious.html#Handling\_the\_User\_pressed\_Stop\_

\* Found a bug in Pod::Html - it tries to convert HTTP::Foo alike tokens into hypertext link which breaks the code in the resulting html. Applied the patch to Pod::Html::VERSION 1.01

 $1119a1120 > (?!:)$ # don't convert HTTP::Foo and alike

\* Discovered that the guide is being searchable thru the<http://www.apache.org/search.html>added a link to index.html

\* Extended the control|Log\_Rotation section (+Script from Randal)

\* control: HUP vs TERM vs USR1. I have asked for validation of this section, but received none... Added a note about slowness of termination (Robin Berjon) and possible way to speed it up (Frank D. Cringle). Added a mnemonics => numbers for SIGs (Marshall Dudley)

\* added the missing USE\_APACI=1 in start.html#Mod\_Perl (Thanks to Tzvetan Stoyanov)

### <span id="page-42-0"></span>**1.34 12.13.1998 ver 1.03**

\* covered warning: rwrite returned -1 \* covered warning: Client hit STOP or Netscrape bit it! \* covered warning: Can't load '.../auto/DBI/DBI.so' for module DBI \* covered porting: using format() \* covered warning: child process 30388 did not exit, sending another SIGHUP \* extended warning: Callback called exit

All the above are based on the Doug's answers this weekend :)

\* new: config: Tuning MinSpareServers MaxSpareServers StartServers MaxClients MaxRequestsPerChild (actually a pointer to the next item)

\* new: performance: Tuning the Apache's configuration variables for the best performance Tuning with ab - ApacheBench Tuning with crashme script Choosing MaxClients Choosing MaxRequestsPerChild Choosing MinSpareServers, MaxSpareServers and StartServers Summary of Benchmarking to tune all 5 parameters

### <span id="page-42-1"></span>**1.35 12.08.1998 ver 1.02**

\* Lots of "little typos" fixed. Thanks to Evan A. Zacks, Eric Cholet and Nancy Lin !

\* added a quote from DBI page, why \$sth-rows; can't be used for rows counting.

\* fixed obvious.html#Compiled\_Regular\_Expressions href at porting.html Thanks to Richard Dice!

\* lots of little changes and add ons...

### <span id="page-42-2"></span>**1.36 12.07.1998 ver 1.01**

\* Run a spell check. ispell and WWWebster were quite helpful :)

\* Added Richard Dice's notes about ways to see whether or not mod\_perl is actually compiled into the server and working. "check the error log file" (installation)

\* Added 'Is it possible to install mod\_perl without root access?' section into Server Installation (scenario) page.

\* Added Perrin Harkins and Jonathan Peterson's notes about apache/mod\_perl/embperl/DBI vs IIS/ASP/ADO

\* Added a CHANGES file (this one)

\* Added an 'all in one page', suitable for printing. Currently it's just an ordered cat(). In the future it might change :)

# <span id="page-43-0"></span>**1.37 12.03.1998 ver 1.00**

\* First Release

# **Table of Contents:**

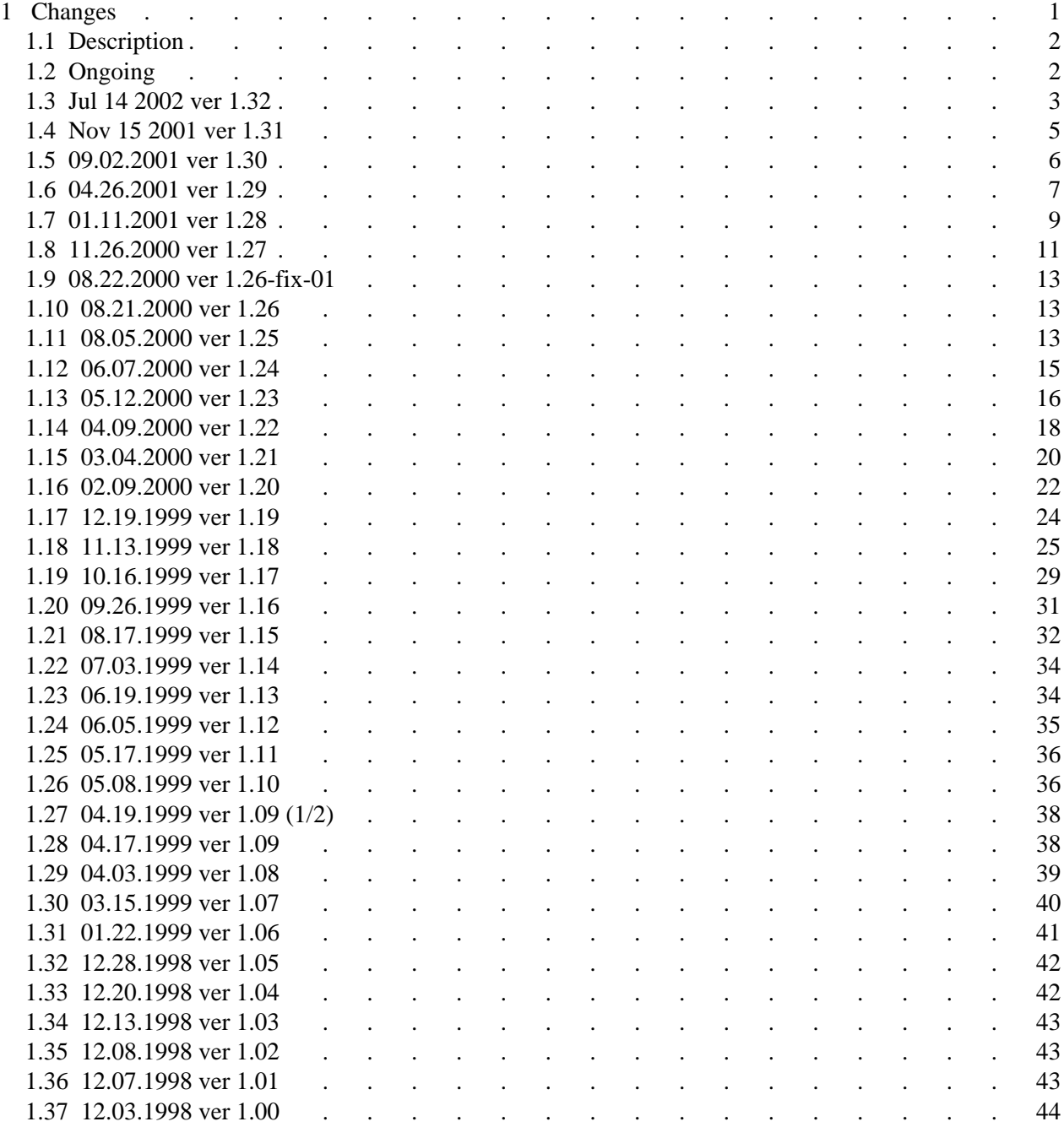